## **O** codeplay®

# Performant portable HPC applications with SYCL and oneMKL interface

Hugh Bird – Staff Software Engineer

oneAPI Devsummit for AI and HPC 2023 December 6, 2023

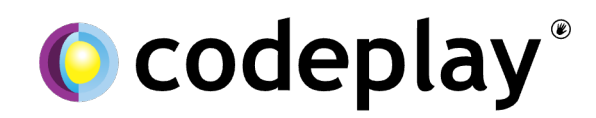

Enabling AI & HPC To Be Open, Safe & Accessible To All

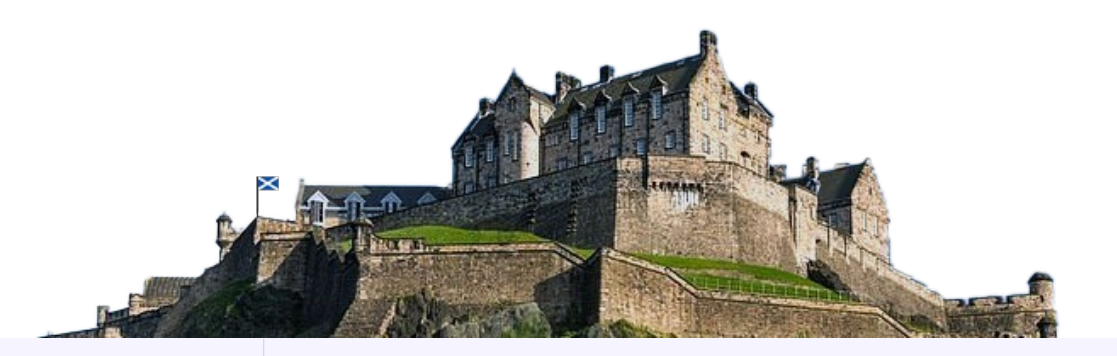

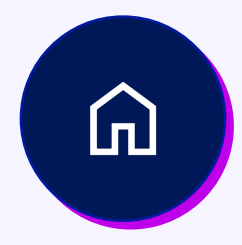

Established 2002 in **Edinburgh, Scotland**.

Grown successfully to around 100 employees.

In 2022, we became a **wholly owned subsidiary** of Intel.

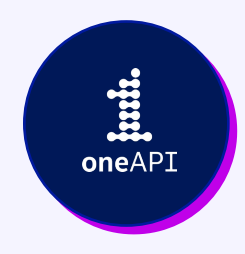

Committed to expanding the **open ecosystem** for heterogeneous computing.

Through our involvement in oneAPI and SYCL governance, we help to **maintain and develop** open standards.

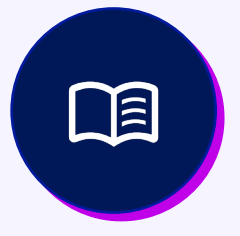

Developing at the forefront of **cutting-edge research**.

Currently involved in two research projects - **SYCLOPS** and **AERO**, both funded by the Horizon Europe Project.

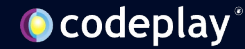

### Agenda

- Targeting everything: what could development look like?
- GROMACS: an example application
	- Adding a oneMKL backend
	- Performance
- A short introduction to oneMKL
- Why should you start developing with SYCL and oneMKL?
- A call to action

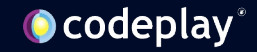

### Targeting everything

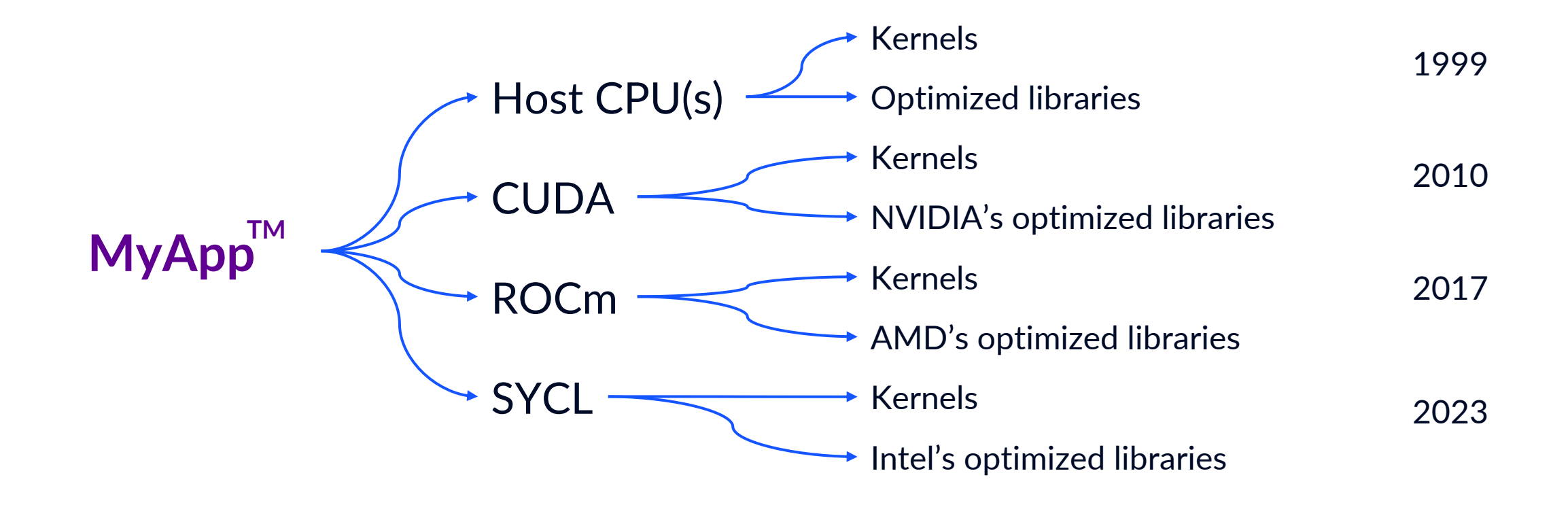

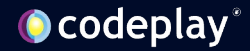

### What is GROMACS?

Molecular dynamics **Proteins** Lipids Nucleic acids Free and open source Computationally very expensive

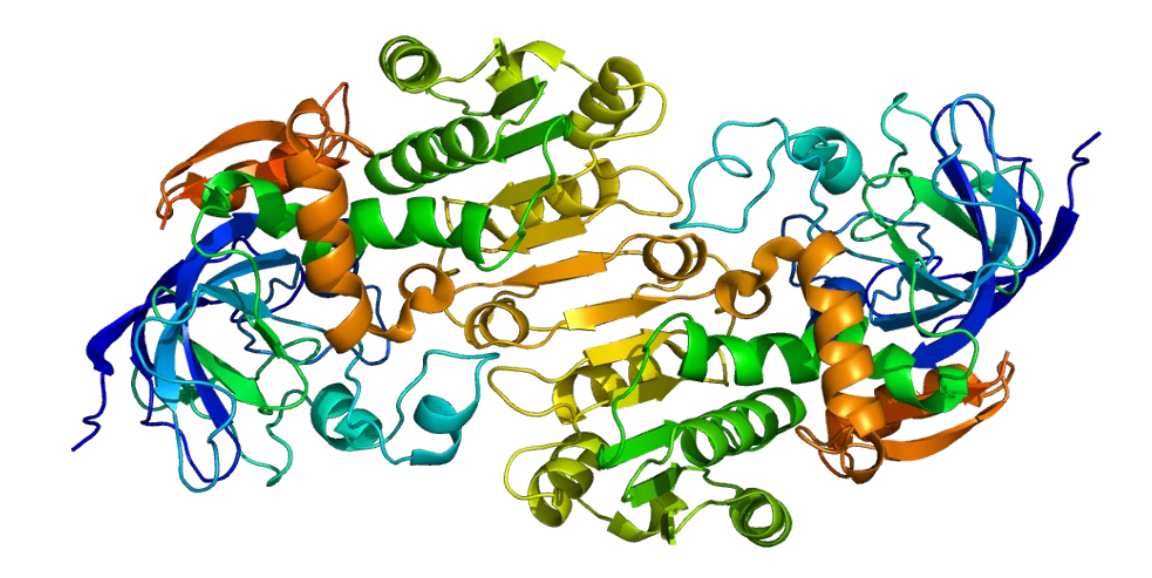

ADH5 protein *https://en.wikipedia.org/wiki/Alcohol\_dehydrogenase#/media/File:Protein\_ADH5\_PDB\_1m6h.png*

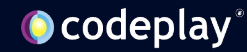

### GROMACS interactions

- Local interaction between particles.
- Can be accelerated with GPU kernels.

Bonded interactions Non-bonded interactions

- Interactions can be long-range, with every atom interacting with every other atom
- Convolutions can be FFT accelerated

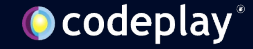

### The Fast Fourier Transform

A fast O(N log N) way of solving the discrete O(N<sup>2</sup>) Fourier transform

#### Can be used for

Signal processing

Fast multiplication algorithms

Chebyshev approximations

Compression

Fast convolution and cross correlation

**Partial differential equations**

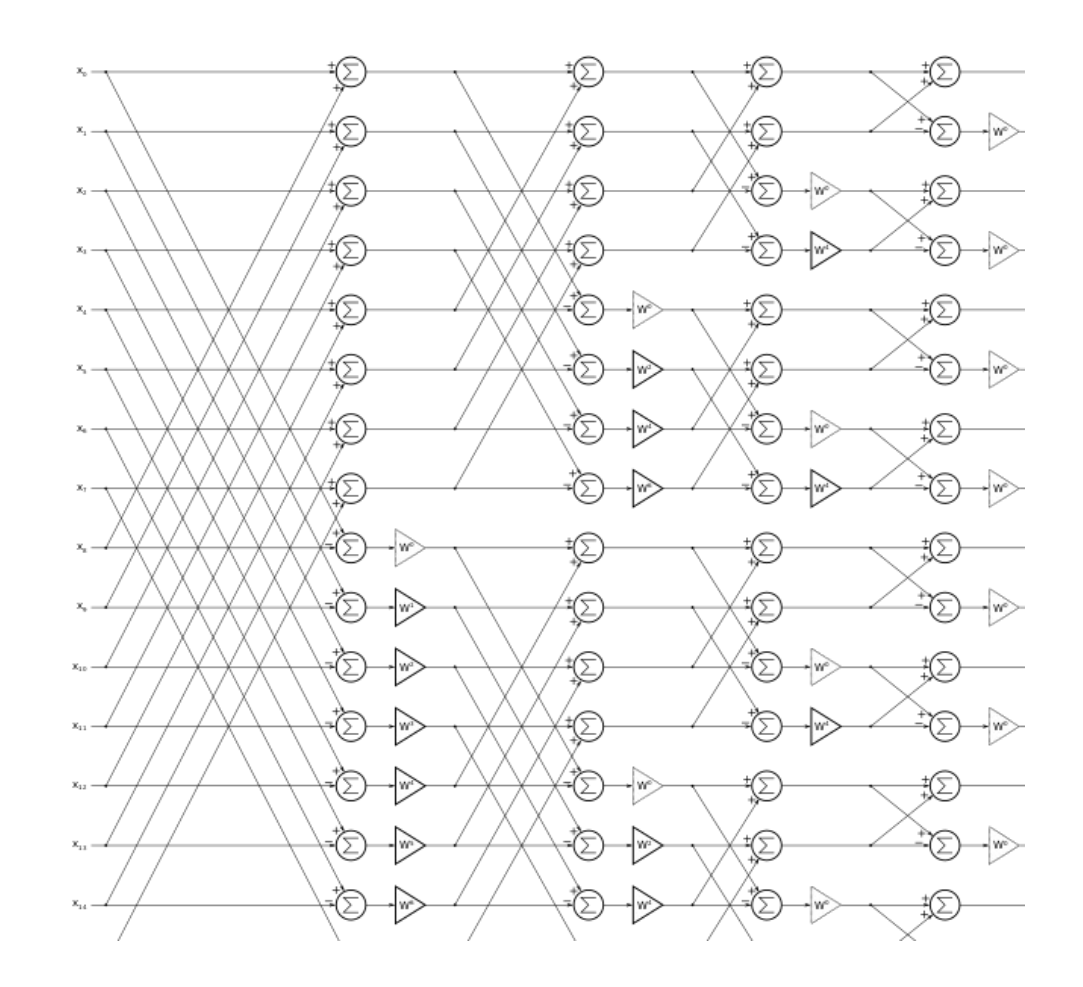

#### Butterfly diagram for a 16-point FFT *https://commons.wikimedia.org/wiki/File:Fft\_dif.svg*

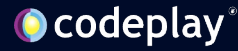

### GROMACS' many DFT backends

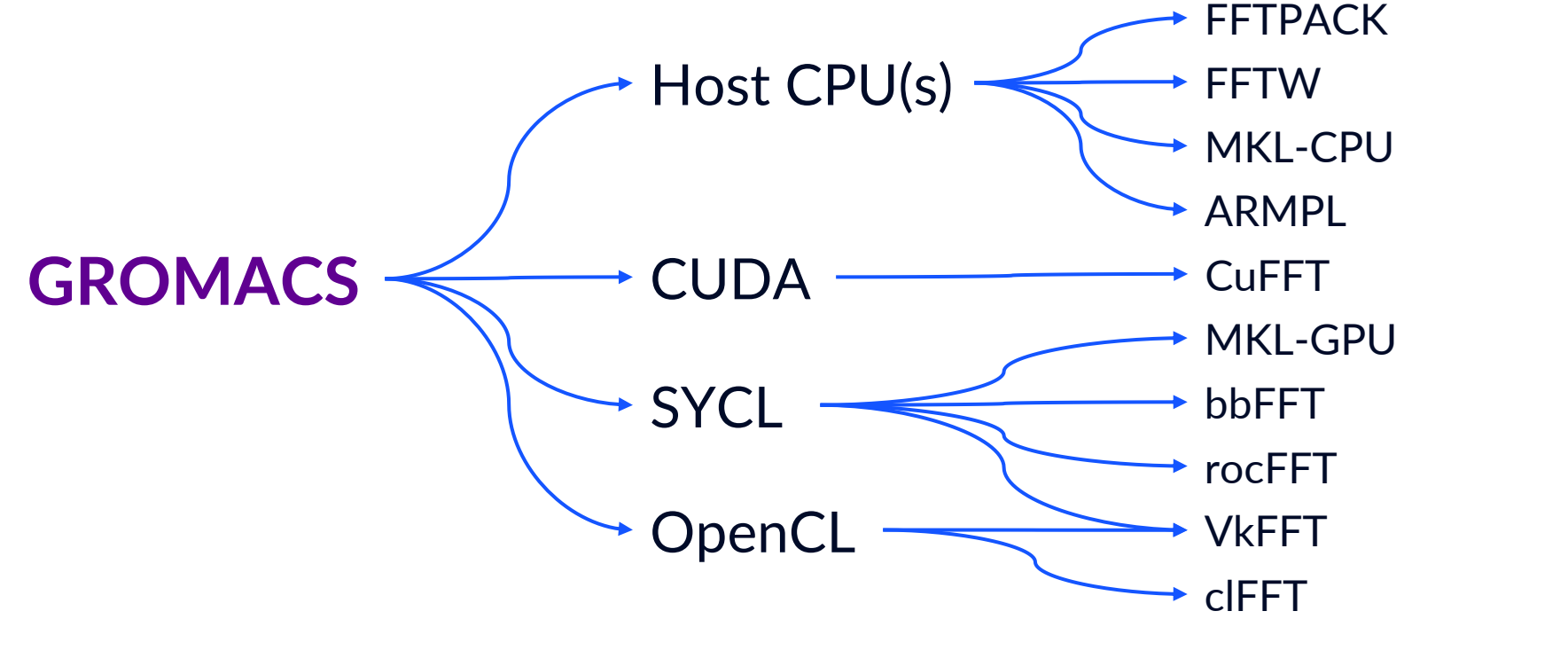

… And that's not even every FFT backend!

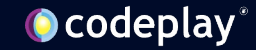

### Targeting everything

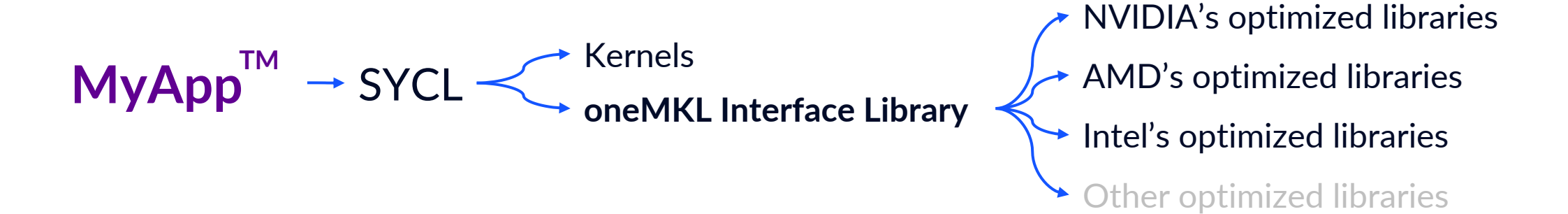

Runs everywhere with **Intel oneAPI DPC++** and **Codeplay's** plugins for **oneAPI for NVIDIA GPUs** and **oneAPI for AMD GPUs**

And take the vendor's optimized FFT library with you

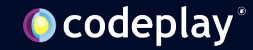

### OneMKL: FFTs

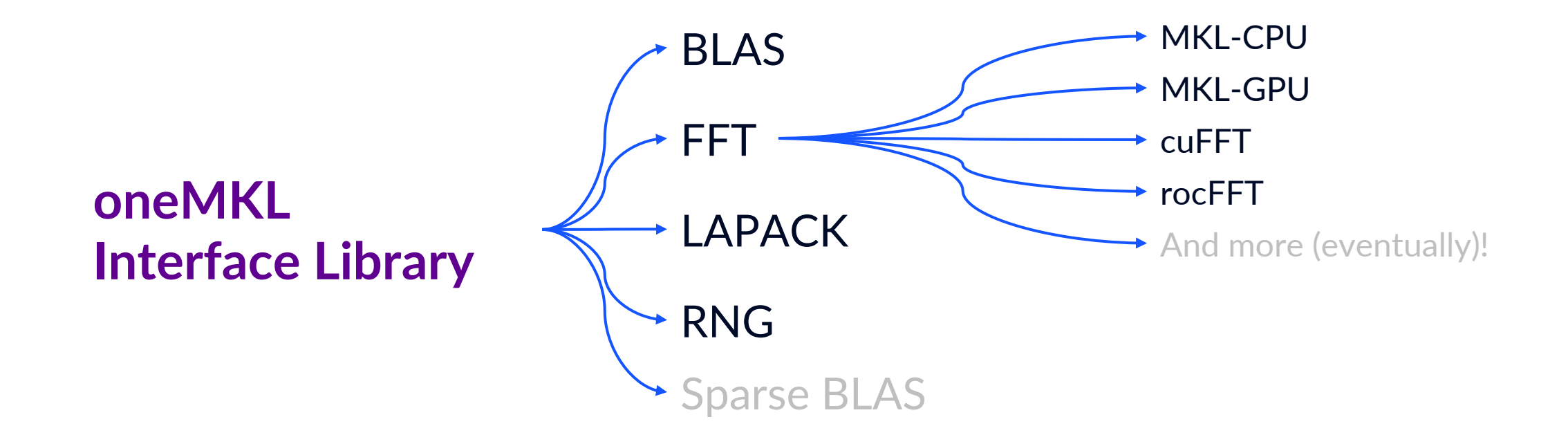

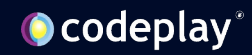

### The two Math Kernel Libraries

- Closed-source Intel proprietary high-performance maths library
- Targets Intel hardware
- CPU and GPU implementations
- I'll call this *MKL-CPU* or *MKL-GPU*

Intel oneAPI Math Kernel Library oneAPI Math Kernel Library (oneMKL)

- Open-source interface library
- Targets all hardware
- SYCL interface based on the open oneAPI specification
- I'll call this *oneMKL* or *oneMKL Interface Library*

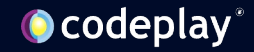

### A lower maintenance alternative

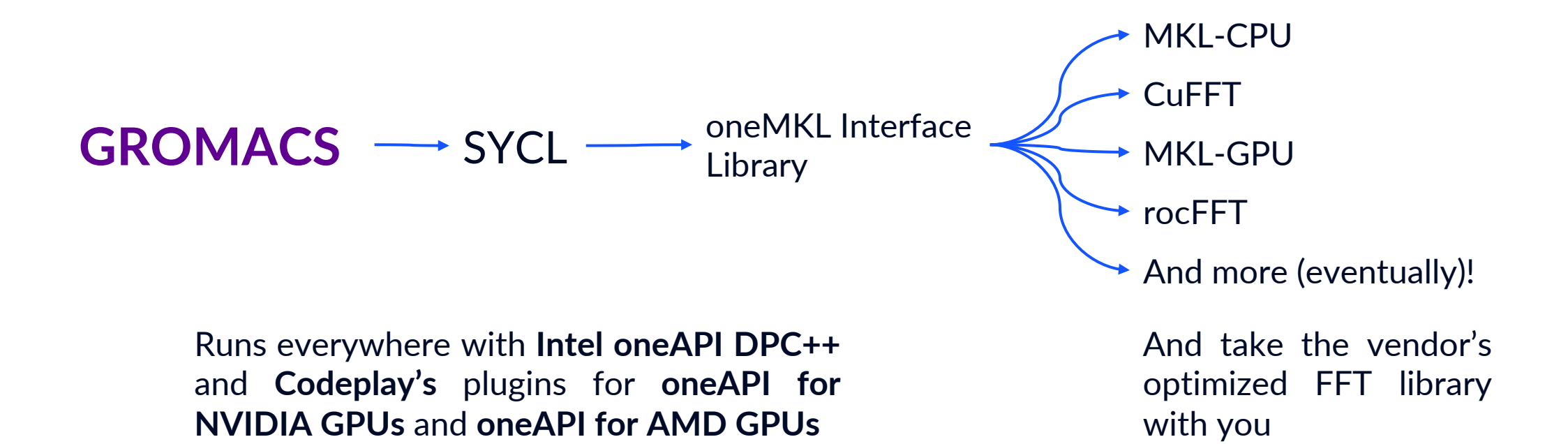

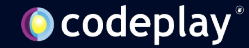

### We added oneMKL as an additional backend

- Approximately 500 lines in total
- Copy MKL-GPU implementation:
	- DFTI\_COMPLEX\_COMPLEX to config\_value::COMPLEX\_COMPLEX
- Add backend to CMake configuration
- Tested and working on:
	- NVIDIA A100
	- AMD Radeon Pro W6800
	- Intel ARC A770

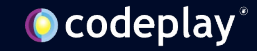

### We added oneMKL as an additional backend

#### // Choose DFT precision, domain and size

using Descriptor = oneapi::mkl::dft::descriptor<oneapi::mkl::dft::precision::SINGLE, oneapi::mkl::dft::domain::REAL>; Descriptor r2cDescriptor(dftSize) ;

#### // Set some configurations for how data is formatted

r2cDescriptor.set\_value(config\_param::INPUT\_STRIDES, realGridStrides.data()); r2cDescriptor.set\_value(config\_param::OUTPUT\_STRIDES, complexGridStrides.data()); r2cDescriptor.set\_value(config\_param::CONJUGATE\_EVEN\_STORAGE, config\_value::COMPLEX\_COMPLEX); r2cDescriptor.set\_value(config\_param::PLACEMENT, placement);

// Commit the descriptor on a queue – this selects the backend library based on the device associated with the queue. r2cDescriptor.commit(syclQueue);

#### // Compute DFTs

oneapi::mkl::dft::compute\_forward<Descriptor, float, float>(r2cDescriptor, realGrid, complexGrid);

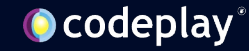

### Comparing performance on A100

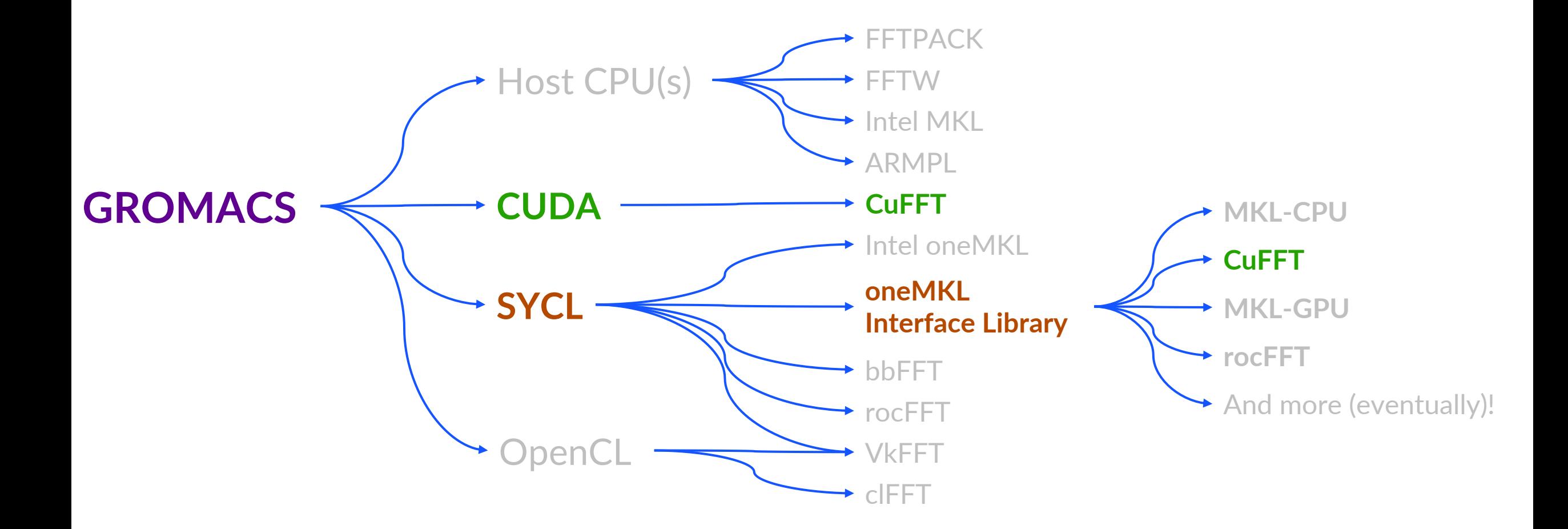

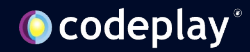

### **Comparing** performance on A100

Common parts: Nvidia A100 The ADH case from GROMACS' benchmark case set, modified to use larger FFTs.

Code paths:

CUDA implementation with GROMACS CuFFT backend.

SYCL implementation with oneMKL interface library using CuFFT backend

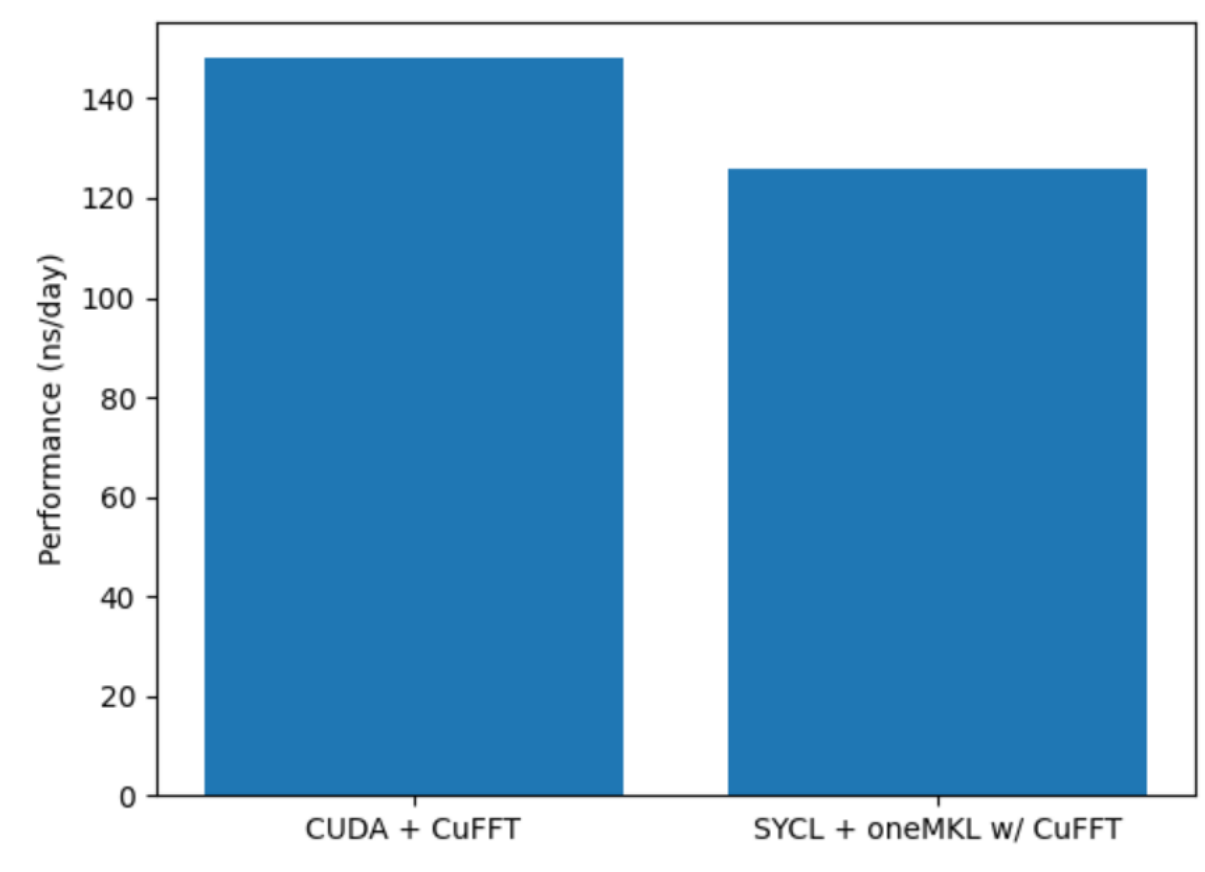

### Higher is better

Testing Sep 26 2023 by HJA Bird. System: 2 AMD EPIC 7402 processors with 2 NVIDIA A100 GPUs on Ubuntu 20.04.5 LTS. Build: Modified GROMACS branched from commit df726b872b for oneMKL addition. CUDA version compiled with GROMACS recommended configuration, with GCC 11.3.0 and CUDA 12.2. SYCL version compiled with DPC++ 2023.2.1 with Codeplay oneAPI for NVIDIA GPUs and oneMKL commit 46725c5. Test case: ADH/adh dodec from https://ftp.gromacs.org/pub/benchmarks/ with fourierspacing set to 0.05. Invocation: gmx mdrun -ntmpi 1 -nb gpu -pme gpu -pmefft gpu -bonded gpu -pin on -v -noconfout -nsteps 10000 -ntomp 24 -s ../topol.tpr -notunepme -resethway -dlb no -update gpu

Your costs and results may vary.

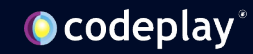

## Comparing performance on A100

### CUDA + cuFFT

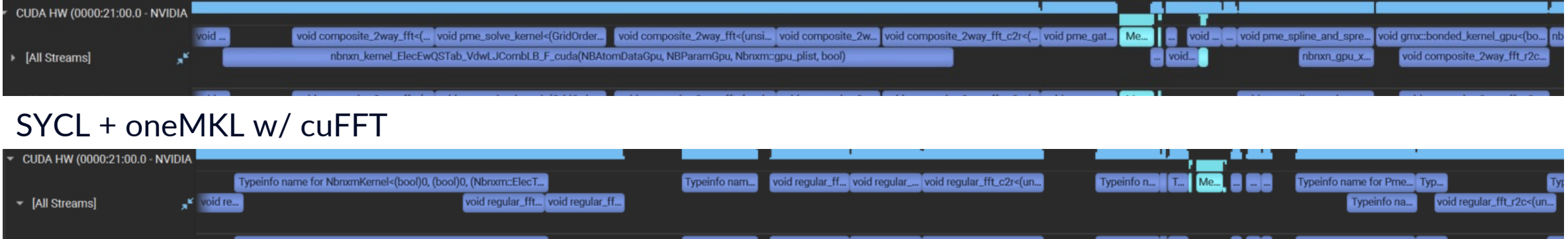

- SYCL + oneMKL w/cuFFT
	- Uses cuFFT kernels
- Performance difference is due to different kernel scheduling between implementations

Testing Sep 26 2023 by HJA Bird. System: 2 AMD EPIC 7402 processors with 2 NVIDIA A100 GPUs on Ubuntu 20.04.5 LTS. Build: Modified GROMACS branched from commit df726b872b for oneMKL addition. CUDA version compiled with GROMACS recommended configuration, with GCC 11.3.0 and CUDA 12.2. SYCL version compiled with DPC++ 2023.2.1 with Codeplay oneAPI for NVIDIA GPUs and oneMKL commit 46725c5. Test case: ADH/adh dodec from https://ftp.gromacs.org/pub/benchmarks/ with fourierspacing set to 0.05. Invocation: gmx mdrun -ntmpi 1 -nb gpu -pme gpu -pmefft gpu -bonded gpu -pin on -v -noconfout -nsteps 10000 -ntomp 24 -s ../topol.tpr -notunepme -resethway -dlb no -update gpu

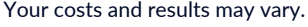

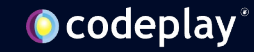

### Comparing performance on W6800

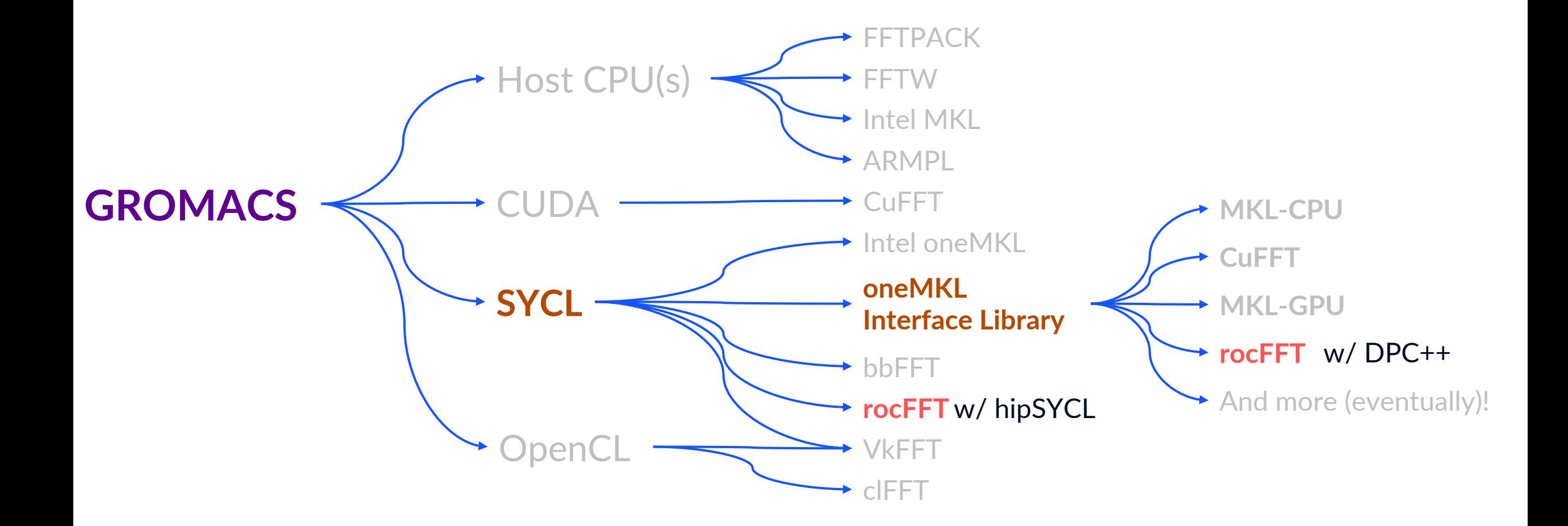

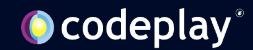

### Comparing performance on W6800

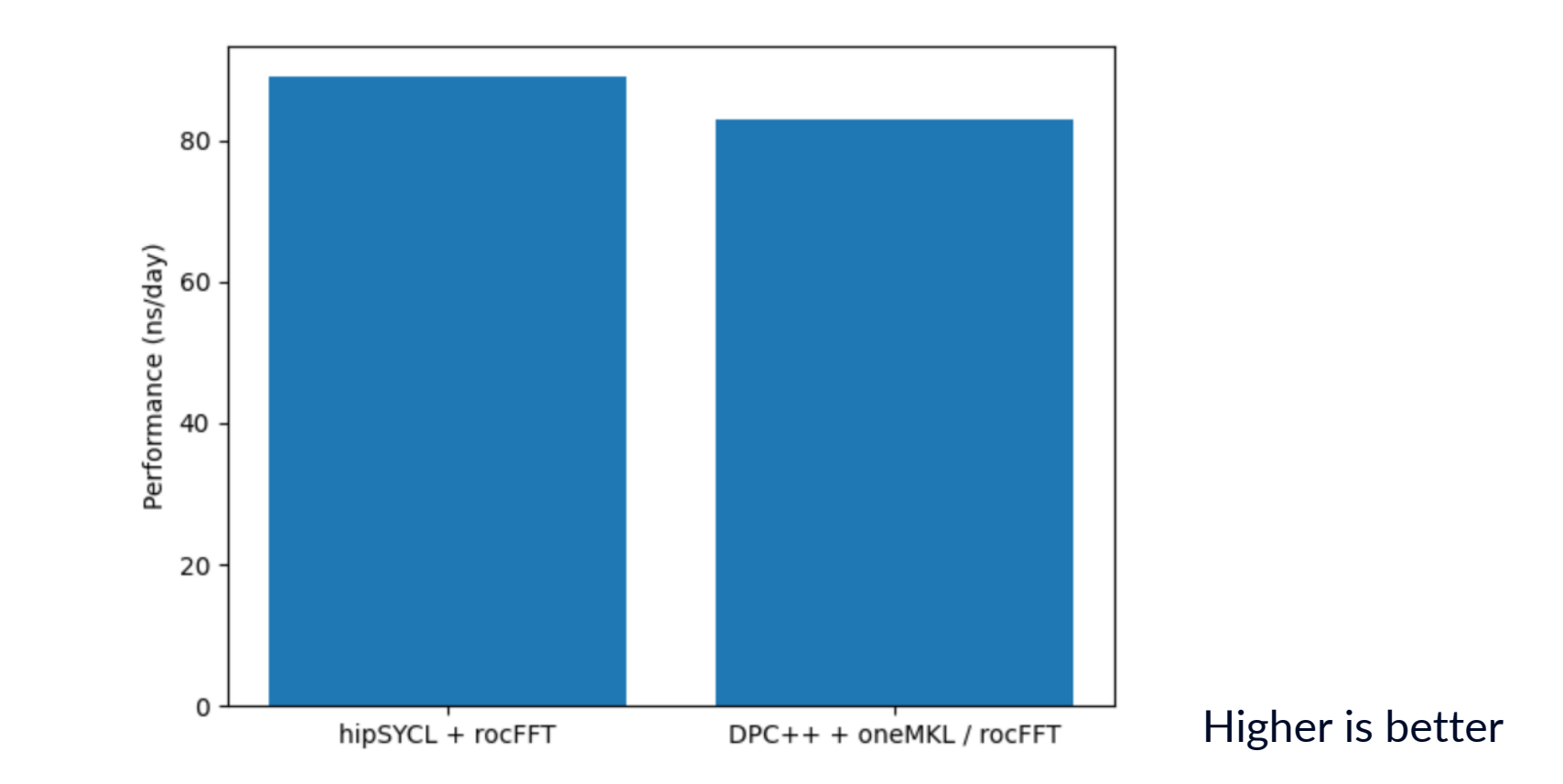

Testing Oct 27 2023 by HJA Bird. System: i9-12900k with AMD W6800 on Ubuntu 20.04.3 LTS. Build: Modified GROMACS branched from commit df726b872b for oneMKL addition. hipSYCL version compiled with hipSYCL 0.9.4 and ROCm 5.4.3 with GROMACS recommended configuration and rocFFT 1.0.21. DPC++ version compiled with DPC++ 2023.2.1 with Codeplay oneAPI for AMD GPUs and oneMKL commit 46725c5 and rocFFT 1.0.21. Test case: ADH/adh\_dodec from https://ftp.gromacs.org/pub/benchmarks/ with fourierspacing set to 0.05. Invocation: gmx mdrun -ntmpi 1 -nb gpu -pme gpu -pmefft gpu -bonded gpu -pin on -v -noconfout -nsteps 10000 -ntomp 8 -s ../topol.t notunepme -resethway -dlb no -update gpu Your costs and results may vary.

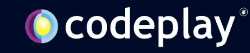

### Start developing with SYCL + oneMKL

- Develop locally with SYCL + oneMKL
	- Test, run and debug on Intel CPU
- Port to GPU on your local machine
	- Test, run and debug on Intel integrated graphics
- Run on whatever HPC resources you can get your hand on!
	- Portable by default
		- Run on Intel, AMD and NVIDIA hardware
	- Performant by default
		- Enabled by oneMKL's vendor optimized backends

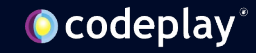

### A call to action

Use SYCL and oneMKL:

- Less code, fewer APIs, less debugging
- Portable by default
- Performant by default

… And let us know if you have any issues! *https://github.com/oneapi-src/oneMKL*

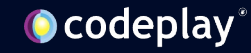

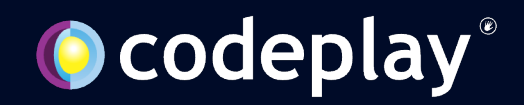

### **Disclaimers**

A wee bit of legal

Performance varies by use, configuration and other factors.

Performance results are based on testing as of dates shown in configurations and may not reflect all publicly available updates. See backup for configuration details.

No product or component can be absolutely secure.

Your costs and results may vary.

Intel technologies may require enabled hardware, software or service activation.

© Codeplay Software Ltd.. Codeplay, Intel, the Intel logo, and other Intel marks are trademarks of Intel Corporation or its subsidiaries. Other names and brands may be claimed as the property of others.

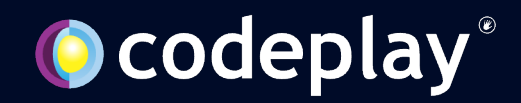

## **Social Media**

Don't forget to follow us for the latest updates!

hugh.bird@codeplay.com

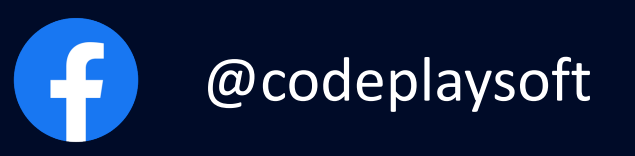

 $\mathbb{X}$ 

@codeplaysoftware

 $\begin{array}{|c|} \hline \hline \hline \end{array}$ 

codeplay-software

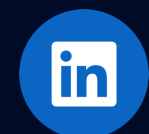

codeplay-software